## Demonstration of the Extensible Problem-Specific Tutor (xPST)

ITS 2014 Authoring Tools Workshop

Stephen Gilbert (Iowa State U) Steve Blessing (U Tampa)

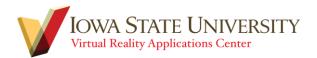

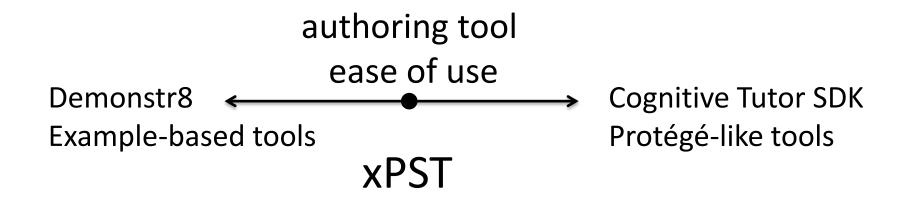

Simple Generality?

Powerful & General Ease of use?

Variety of pubs demonstrating usability by novices. Deployed in classrooms.

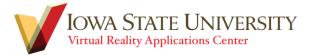

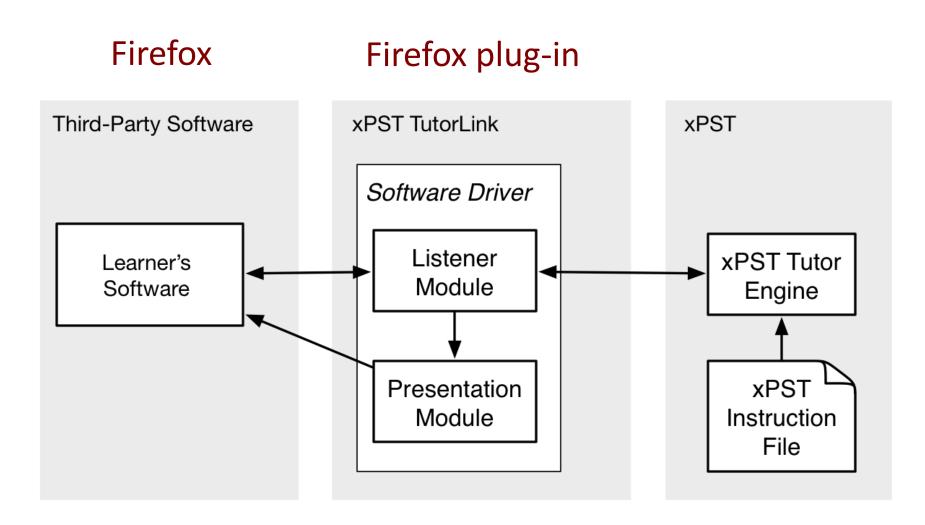

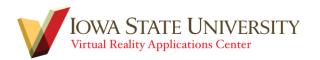

## Process

- 1. Map the UI widgets to goalnodes (steps)
- 2. Write the desired sequence of steps.
- 3. Write the feedback for each step.

http://xpst.vrac.iastate.edu

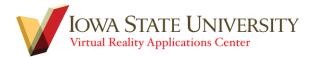